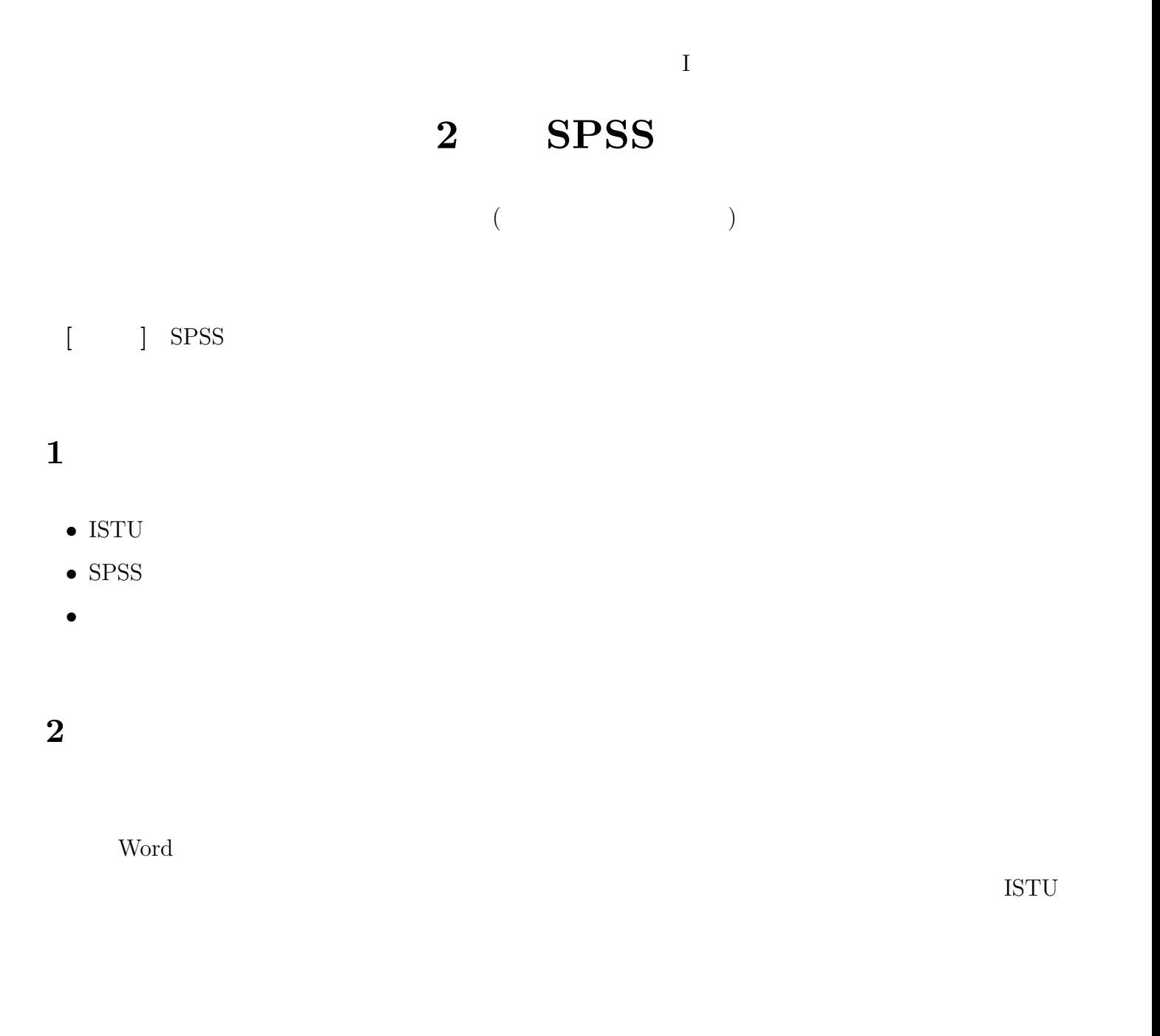

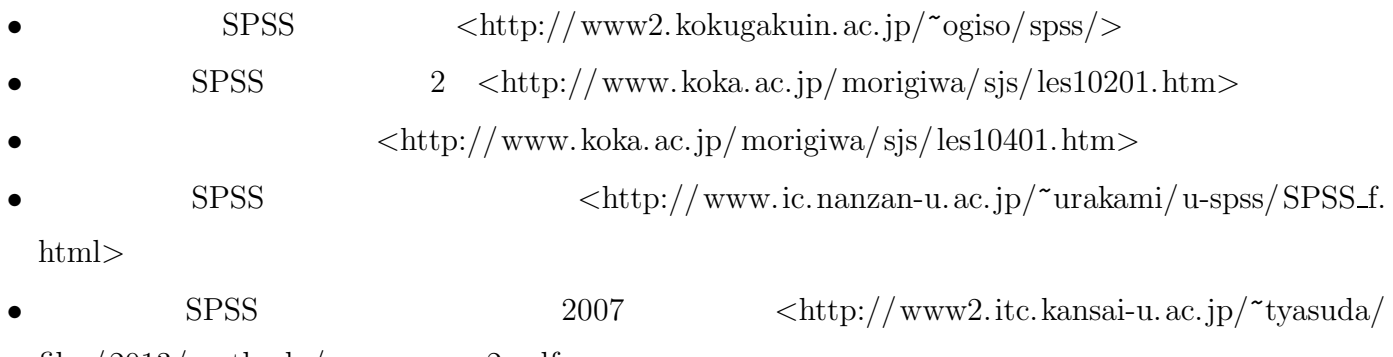

files/2013/methoda/ spss memo 2.pdf*>*

SPSS PC

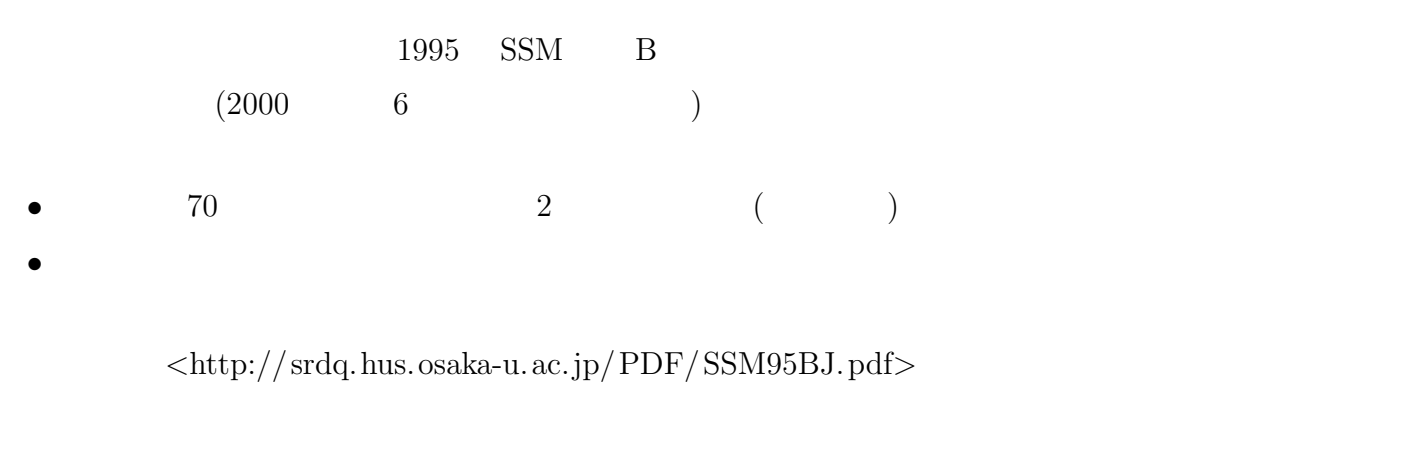

• **a**  $($  **x**  $)$ •  $250$ • (  $\rightarrow$  )

 $($ 

# **4** SPSS

## **4.1**

**3** データ配布

 $SPSS$  (  $\times$ 

- •<br>• The same of the same of the same of the same of the same of the same of the same of the same of the same of the same of the same of the same of the same of the same of the same of the same of the same of the same of th • ( $\hspace{1cm} 8$  )
- **•**  $\cdot$  **?**  $\cdot$  **?**  $\cdot$  **?**  $\cdot$  **?**  $\cdot$  **?**  $\cdot$  **?**  $\cdot$  **?**  $\cdot$  *?*  $\cdot$  *.* $\cdot$  **<b>***.*  $\cdot$  *.*  $\cdot$  *.*  $\cdot$  *.*  $\cdot$  *<i>.*  $\cdot$  *.*  $\cdot$  *<i>.*  $\cdot$  *.*  $\cdot$  *<i>.*  $\cdot$  *.*  $\cdot$  *<i>.*  $\cdot$  *.*  $\cdot$

### $4.2$

- 
- *•* データ・エディタ (上記) • (→  $\bullet$  )
- *•* シンタックス・エディタ (プログラムを直接編集するときに使う)

 $-2-$ 

- $(1)$
- $(2)$
- $(3)$
- 
- $(4)$  OK

## $($

- 
- <del>•</del> <del>1</del> • **•**  $\frac{1}{2}$
- Ver. 19 SPSS ( $)$

- 
- •<br>• <del>A</del>
- **•** *•*  $\mathbb{I}$ 
	- $(2, 4, 4, \ldots)$
- *•* 実習室ではプリンタ用紙を供給していないので、紙は自分で調達する。また、印刷枚数に制限があ

### **4.4**

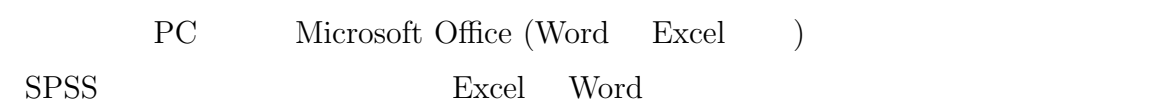

- **5**  $\overline{\phantom{a}}$ 
	- **•** The set of the set of the set of the set of the set of the set of the set of the set of the set of the set of the set of the set of the set of the set of the set of the set of the set of the set of the set of the set
	- *•* 変換先変数の名前をつけ、「変更」を押す。名前は英数字だけにしておくのが無難 (記号や日本語を  $)$
	- •<br>• 「今までの値と新しい値と新しい値と新しい値と新しい値と新しい値となっていることも、「今までの値と新しい値となっていることも、
	- (Case of the set of the set of the set of the set of the set of the set of the set of the set of the set of the set of the set of the set of the set of the set of the set of the set of the set of the set of the set of th
	- OK
	- •<br>• インフィーア・スクロールして、ポスクロールして、新築数ができていることを確認することを確認することを確認することを確認することを確認することを確認することを確認することを確認することを確認することを確認することを確認す *•* 度数分布を確認
		- $-3-$
- -
	- -
	-
	-
	-
	-
	-
	-
	-
- 
- 
- 
- 
- 
- 
- -
- 
- -
	-
	-
	-

 $-4-$ 

- 
- 
- -
- 
- 
- 
- 
- 
- 
- 
- 
- 
- 
- -
	-
- 
- -
	-
- 
- 
- 
- 
- - -
- 
- - -
		-
		-
	-
	- -
	-
- 
- -
- 
- 
- 
- 
- 
- 
- 
- 
- 
- 
- 
- 
- 

 $\big($